# **OFF101: Office Procedures 1**

# **Outcomes Alignment**

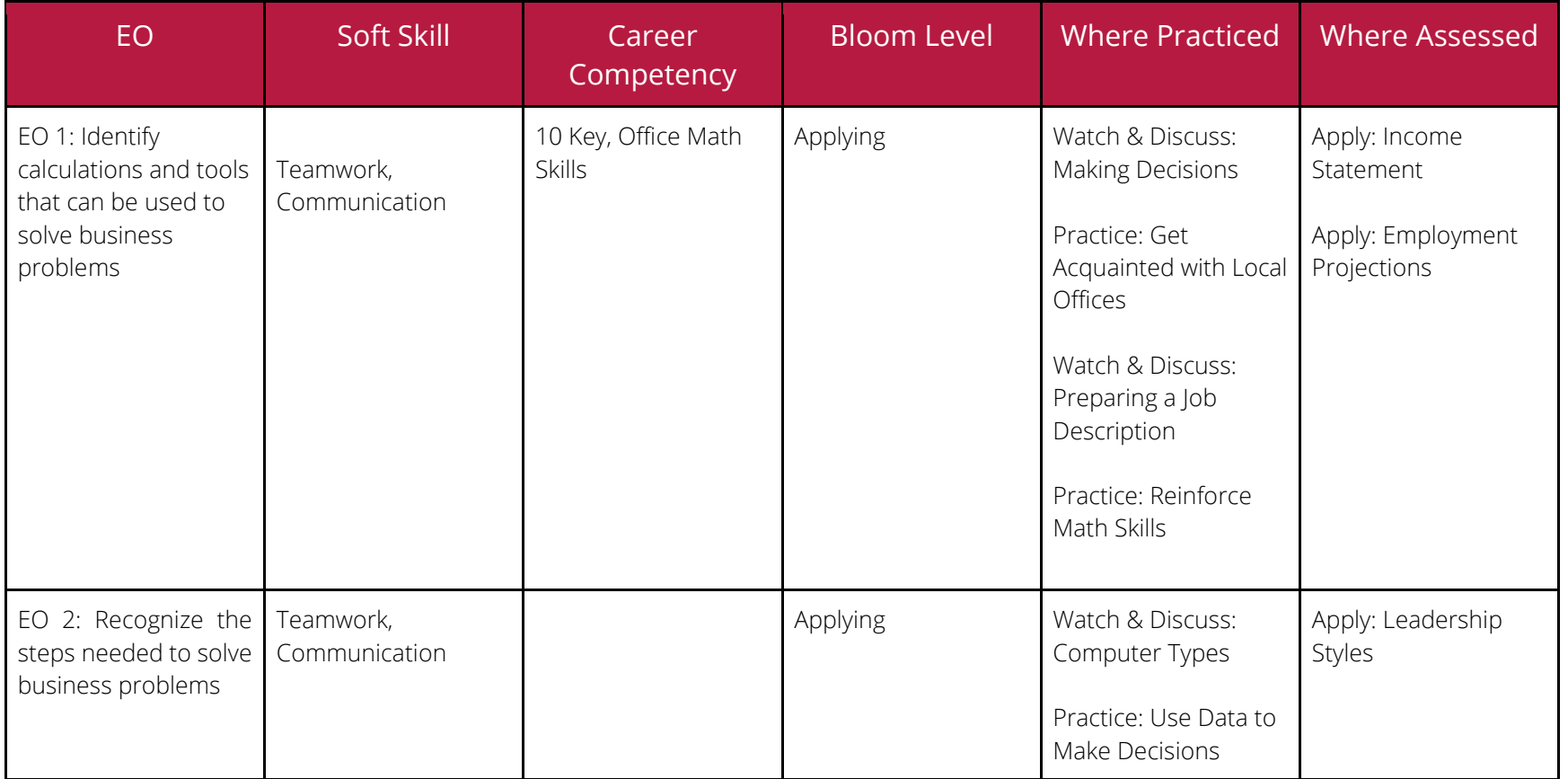

Page 2 of 31

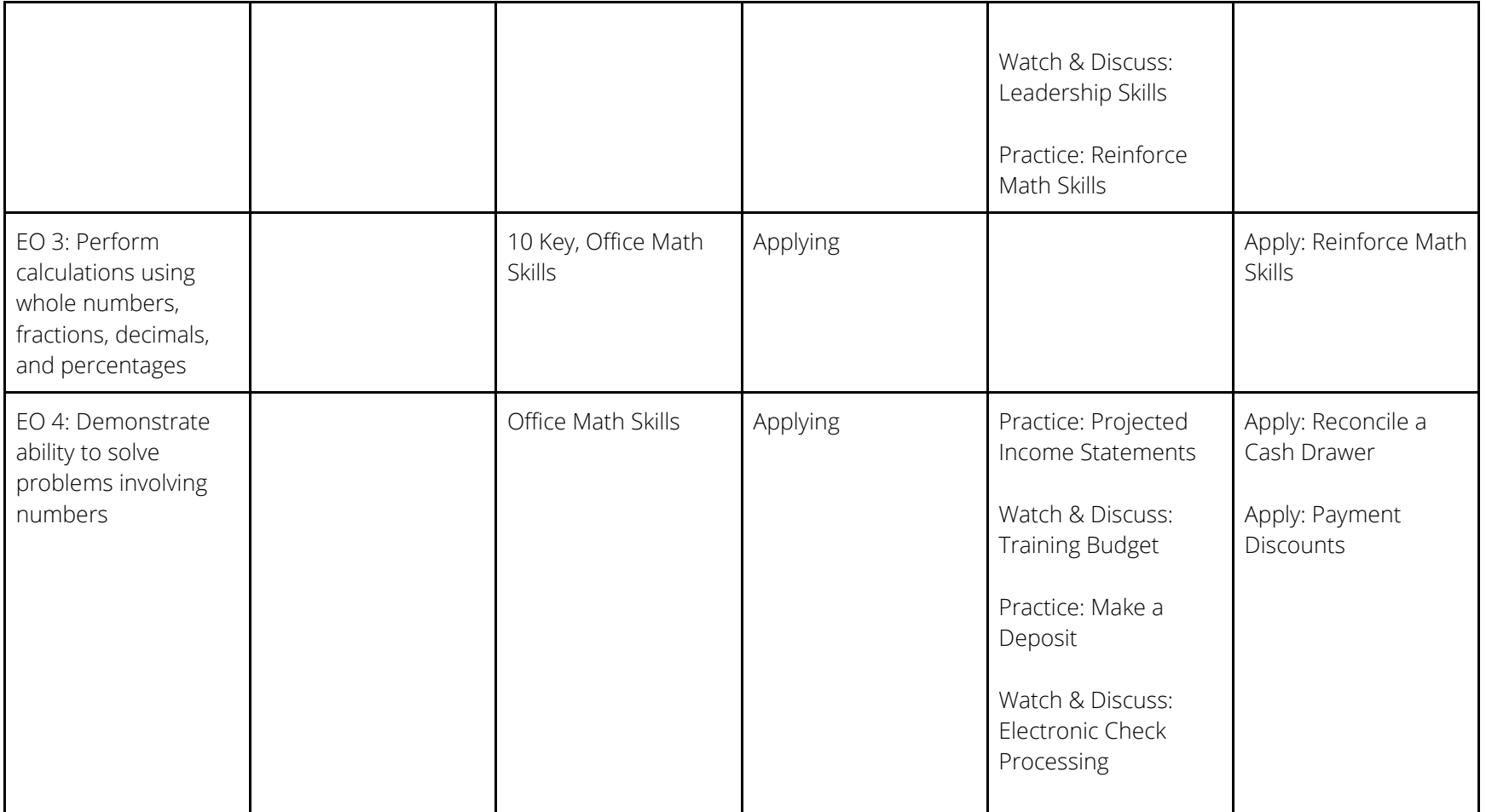

# **Home Page**

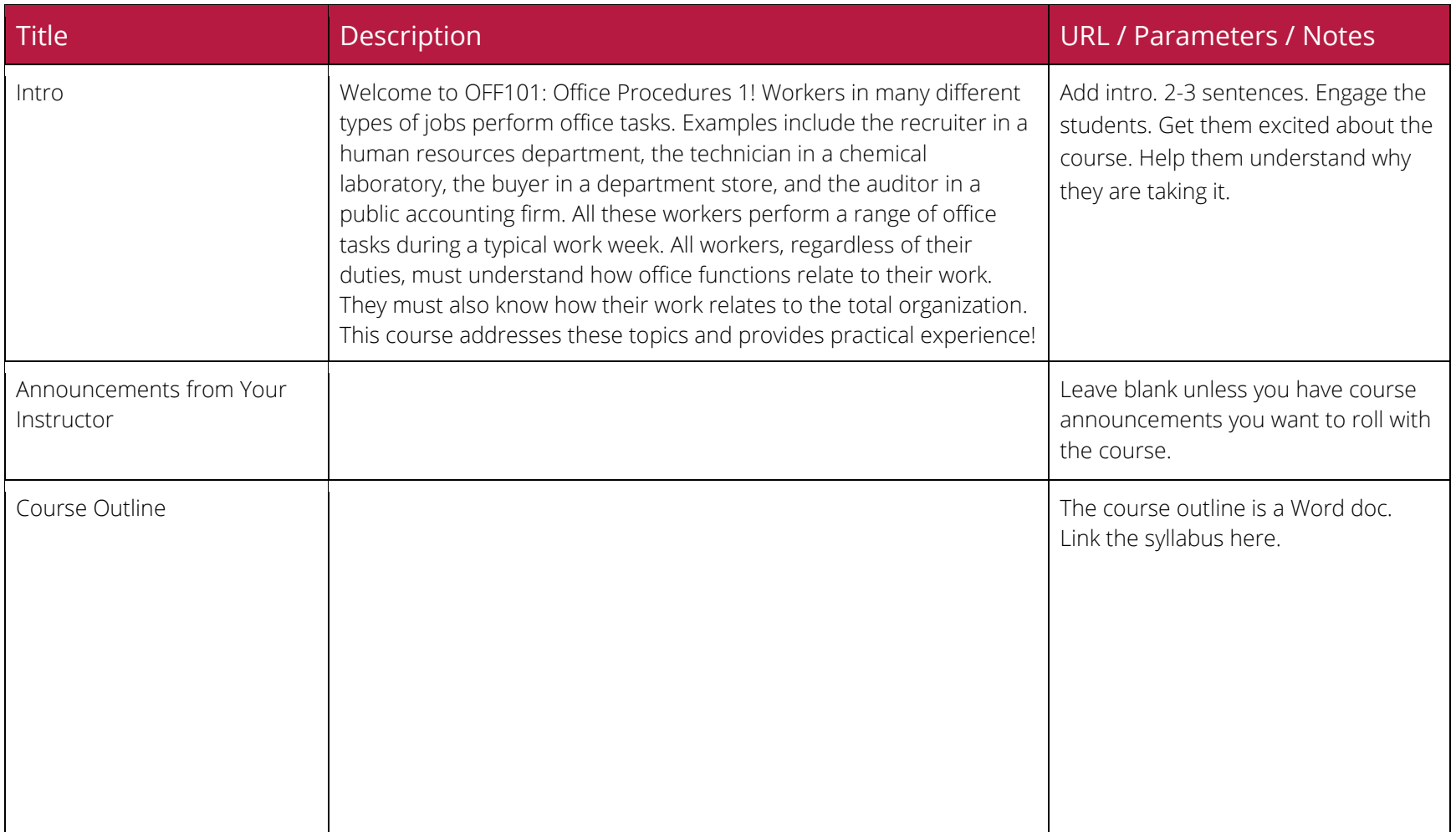

Page 4 of 31

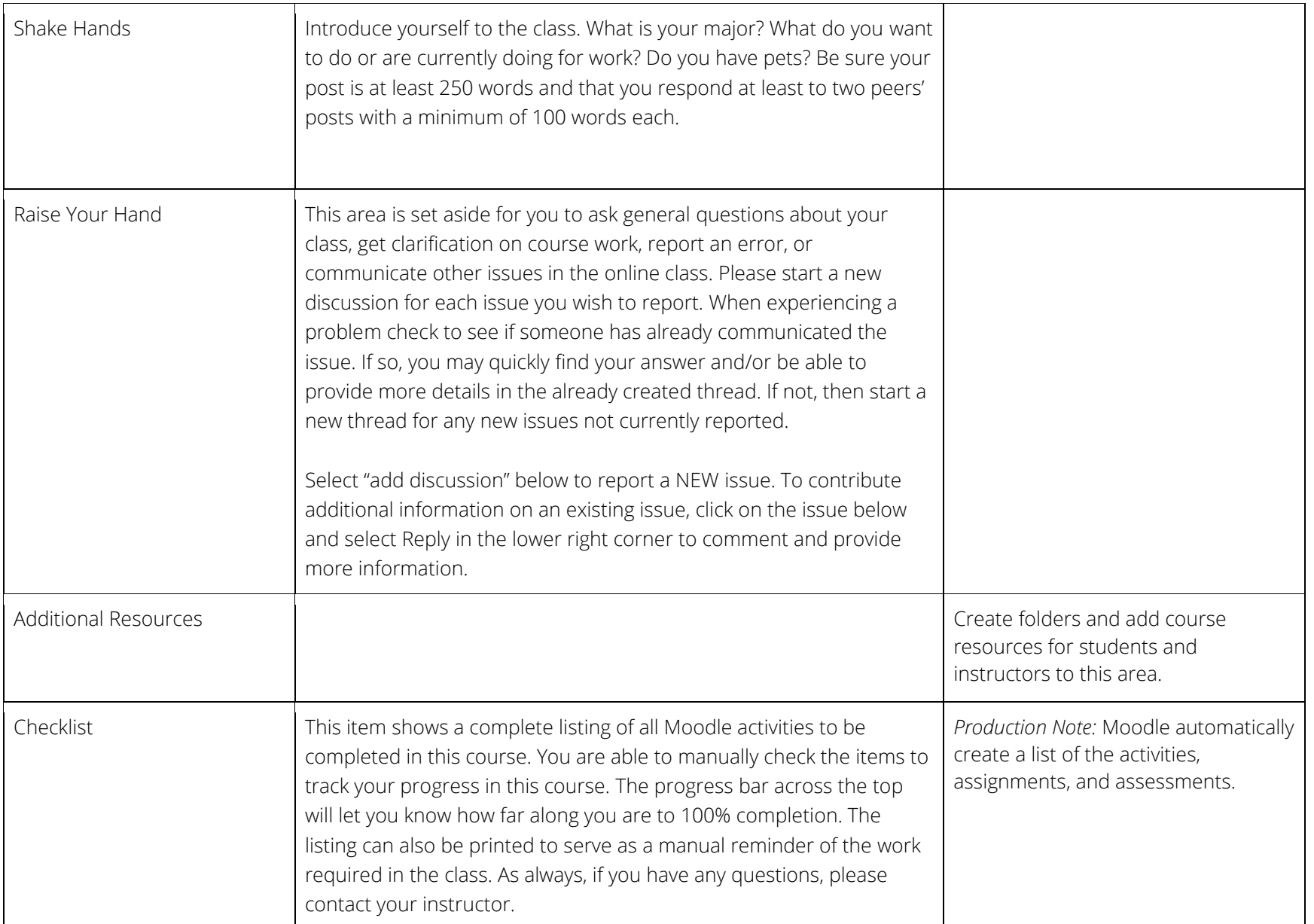

Page 5 of 31

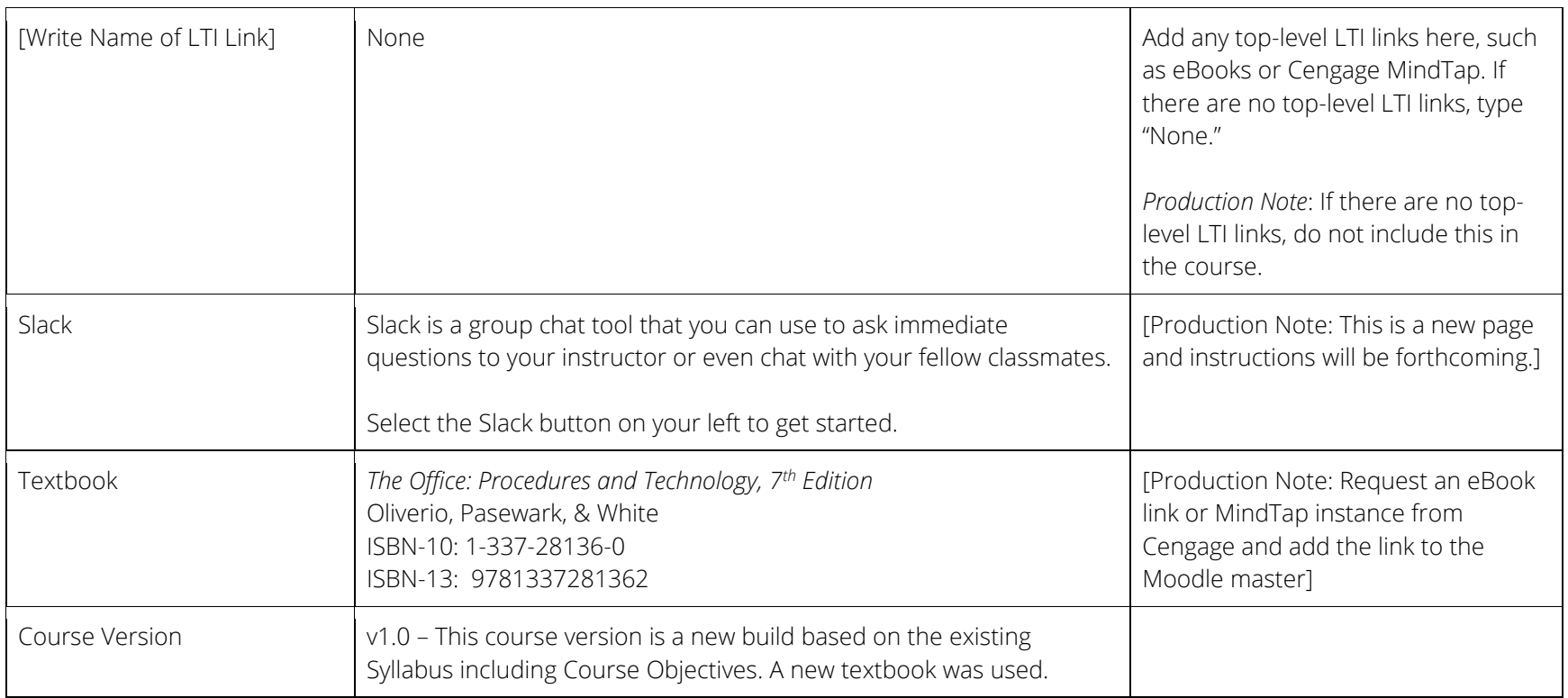

# **Faculty Guide**

![](_page_4_Picture_123.jpeg)

### **Week 1 – Lesson 1 – The Office Environment**

![](_page_5_Picture_150.jpeg)

Page 7 of 31

![](_page_6_Picture_124.jpeg)

Page 8 of 31

![](_page_7_Picture_122.jpeg)

Page 9 of 31

![](_page_8_Picture_111.jpeg)

Page 10 of 31

![](_page_9_Picture_108.jpeg)

# **Week 1 – Lesson 2 – Office Competencies**

![](_page_10_Picture_162.jpeg)

Page 12 of 31

![](_page_11_Picture_99.jpeg)

Page 13 of 31

![](_page_12_Picture_118.jpeg)

Page 14 of 31

![](_page_13_Picture_124.jpeg)

### **Week 2 – Lesson 3 – Information Management & Efficiency**

![](_page_13_Picture_125.jpeg)

Page 15 of 31

![](_page_14_Picture_147.jpeg)

Page 16 of 31

![](_page_15_Picture_124.jpeg)

Page 17 of 31

![](_page_16_Picture_137.jpeg)

Page 18 of 31

![](_page_17_Picture_98.jpeg)

# **Week 2 – Lesson 4 – Banking and Payroll**

![](_page_17_Picture_99.jpeg)

Page 19 of 31

![](_page_18_Picture_133.jpeg)

Page 20 of 31

![](_page_19_Picture_133.jpeg)

Page 21 of 31

![](_page_20_Picture_117.jpeg)

### **Week 3 – Lesson 5 – Financial Reports and Procedures**

![](_page_20_Picture_118.jpeg)

Page 22 of 31

![](_page_21_Picture_136.jpeg)

Page 23 of 31

![](_page_22_Picture_146.jpeg)

Page 24 of 31

![](_page_23_Picture_166.jpeg)

Page 25 of 31

![](_page_24_Picture_173.jpeg)

# **Week 3 – Lesson 6 – Ongoing Professional Development**

![](_page_24_Picture_174.jpeg)

Page 26 of 31

![](_page_25_Picture_118.jpeg)

Page 27 of 31

![](_page_26_Picture_134.jpeg)

Page 28 of 31

![](_page_27_Picture_73.jpeg)

Page 29 of 31

![](_page_28_Picture_109.jpeg)

# **End of Class Activities**

![](_page_28_Picture_110.jpeg)

## **Total Hours**

(To update totals, select the table and then select Function-F9 (Mac) or F9 (PC). Only works in desktop version of Word.)

![](_page_29_Picture_152.jpeg)

![](_page_29_Picture_153.jpeg)

Page 31 of 31

![](_page_30_Picture_23.jpeg)